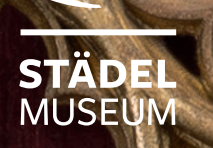

# **Schaufenster des Himmels**

**ERGEBNISSE DER RÖNTGENFLUORESZENZ-UNTERSUCHUNG DES ALTENBERGER ALTARSCHREINS**

STEFAN FLEGE,<sup>a</sup> PETER HOFFMANN,<sup>a</sup> JOCHEN SANDER,<sup>b</sup> STEFANIE SEEBERG,<sup>b</sup> CHRISTIANE WEBER, <sup>b</sup> FABIAN WOLF, <sup>b</sup> UNTER MITARBEIT VON ROALD TAGLE,<sup>c</sup> LEE DRAKE,<sup>c</sup> WOLFGANG ENSINGER<sup>a</sup> UND MARCEL JOST<sup>a</sup>

# **ERGEBNISSE DER RÖNTGENFLUORESZENZ-UNTERSUCHUNG DES ALTENBERGER ALTARSCHREINS**

#### **ENGLISH SUMMARY**

Presented are the latest insights concerning the altarpiece from the former Premonstratensian monastery in Altenberg on the Lahn. Dating back to around 1330, it is one of the earliest surviving winged retables in the German-speaking region. With macro X-ray fluorescence analysis, the original medieval paintings on the sides and the reverse of the shrine cabinet, overpainted in 1609, could partially be made visible. For an adequate art technological interpretation of the XRF measurements, findings of the conventional X-ray images and color sampling analysis are taken into account. The paintings of the shrine cabinet once showed standing saints, which could be identified by iconographic comparison. Especially the large central field with St Christopher offers important clues to the original function of these depictions on the rear side of the main altar in the monastery church. On the basis of the current state of research, different scenarios of usage are discussed in the context of Eucharistic adoration, Memoria for the deceased, pilgrimage and pastoral care, which shed new light on the function and accessibility of early high altar retables and the area behind.

a Technische Universität Darmstadt, Fachgebiet Materialanalytik: flege@ma.tu-darmstadt (S. Flege) / peho@ma.tu-darmstadt.de

<sup>(</sup>P. Hoffmann) / ensinger@ma.tu-darmstadt (W. Ensinger).

b Städel Museum, Frankfurt am Main: altemeister@staedelmuseum.de.

c Bruker Nano Gmbh, Berlin/Billerica (MA).

Vom 22. Juni bis 25. September 2016 zeigt das Städel Museum die Sonderausstellung "Schaufenster des Himmels. Der Altenberger Altar und seine Bildausstattung". Im Zentrum steht eines der frühesten erhaltenen Altarretabel im deutschsprachigen Raum, dessen seit langem über verschiedene Sammlungen zerstreuten Einzelteile erstmals wieder zusammengeführt und gemeinsam mit der erhaltenen sonstigen Chorausstattung präsentiert werden. Die im Rahmen der Ausstellungsvorbereitung mögliche Untersuchung des Altarschreins<sup>1</sup> hat zahlreiche unerwartete Ergebnisse gebracht, die ein neues Licht auf die ursprüngliche Gestaltung und Funktion dieses frühen Hochaltarretabels werfen. Da die Röntgenfluoreszenz-Untersuchung erst nach Drucklegung des Ausstellungskatalogs<sup>2</sup> vollständig ausgewertet werden konnte, werden ihre Ergebnisse an dieser Stelle publiziert.

# **1. EINFÜHRUNG IN DIE FRAGESTELLUNG**

Das Altenberger Flügelretabel gehört zu den bedeutendsten Werken der deutschen Kunst des frühen 14. Jahrhunderts und seine Erhaltung zugleich zu den außerordentlichen Glücksfällen der Kunstgeschichte (Abb. 1). Aus dem deutschen Sprachgebiet sind nur sehr wenige Altaraufsätze aus der Frühzeit dieser erst im 13. Jahrhundert aufgekommenen Bildaufgabe auf uns gekommen. Dieser wurde um 1330 für die Aufstellung auf dem Hochaltar der Prämonstratenserinnen-Klosterkirche in Altenberg an der Lahn in einer mittelrheinischen Werkstatt geschaffen.<sup>3</sup>

Das wandelbare Retabel zeigt im geschlossenen Zustand einen Passionszyklus sowie vier stehende Heilige. Seine Flügel waren einst in sich faltbar und konnten zu besonderen Festtagen halb oder ganz geöffnet werden. Mittig im Schrein thront die Muttergottesfigur, die man aus einer Kölner Werkstatt bezogen hatte. Flankiert wird sie von den maßwerkverblendeten Gefachen, in denen die hochverehrten Reliquien des Klosters in ihren kostbaren Reliquiaren präsentiert wurden, während die Malerei auf den Flügeln die Geschichte der Hauptpatronin Maria, von der Verkündigung bis zur Marienkrönung, erzählt. Dargestellt sind auch die Nebenpatrone der Altenberger Klosterkirche, der Erzengel Michael und die heilige Elisabeth von Thüringen, deren Tochter Gertrud in der zweiten Hälfte des 13. Jahrhunderts die Geschicke des Klosters leitete.

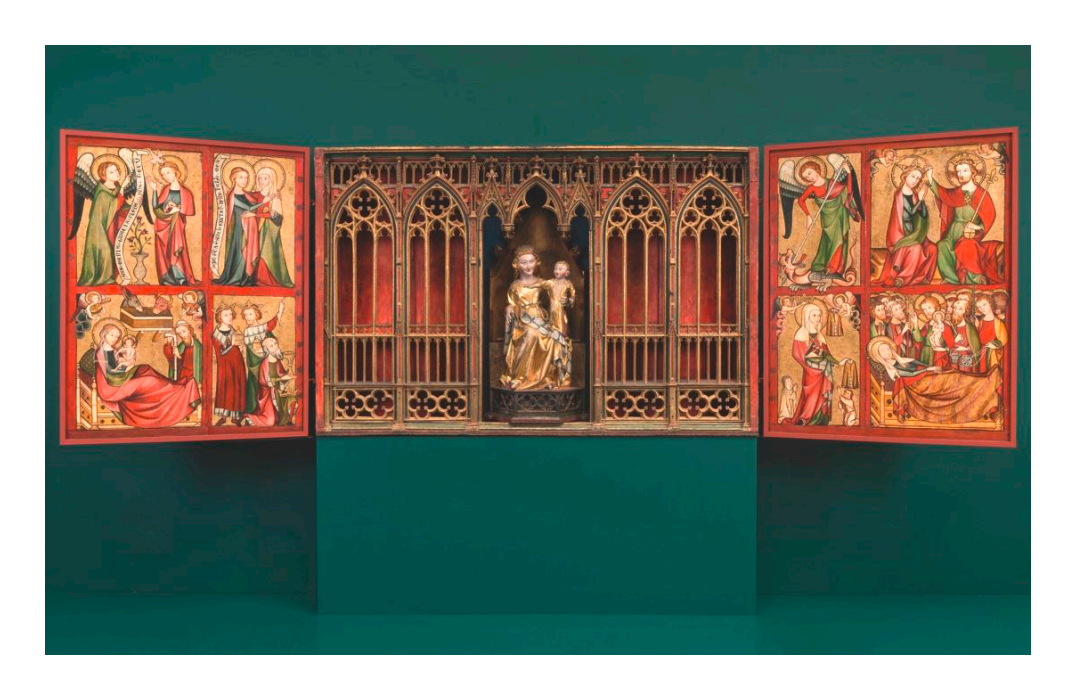

ABB 1 Der Altenberger Altar in der Galerie des Städel Museums, 2015/16

<sup>1</sup> Der Altarschrein befindet sich als längerfristige Leihgabe des Museums Schloss Braunfels im Städel Museum. Für die Überlassung der Leihgabe und die Genehmigung für die technologischen Untersuchungen danken wir Johannes Graf Oppersdorff, Braunfels. <sup>2</sup> Schaufenster des Himmels. Der Altenberger Altar und seine Bildausstattung, Ausst.-Kat. Frankfurt am Main, Städel Museum, 22. Juni bis 25. September 2016, hrsg. v. Jochen Sander, Berlin 2016 (AK Frankfurt 2016).

<sup>3</sup> Zum Altenberger Altar s. ebd. mit älterer Literatur sowie Jochen Sander, Stefanie Seeberg u. Fabian Wolf: Einleitung. Mit einem Nachtrag zur rückseitigen Bemalung des Altenberger Hochaltarretabels von 1330, in: Aus der Nähe betrachtet. Bilder am Hochaltar und ihre Funktionen im Mittelalter, Tagungsband zum gleichnamigen Passavant-Kolloquium, Frankfurt am Main, Städel Museum, 13. u. 14. November 2015, hrsg. v. Jochen Sander, Stefanie Seeberg u. Fabian Wolf, Berlin 2016, S. 7–19 (Sander/Seeberg/Wolf 2016).

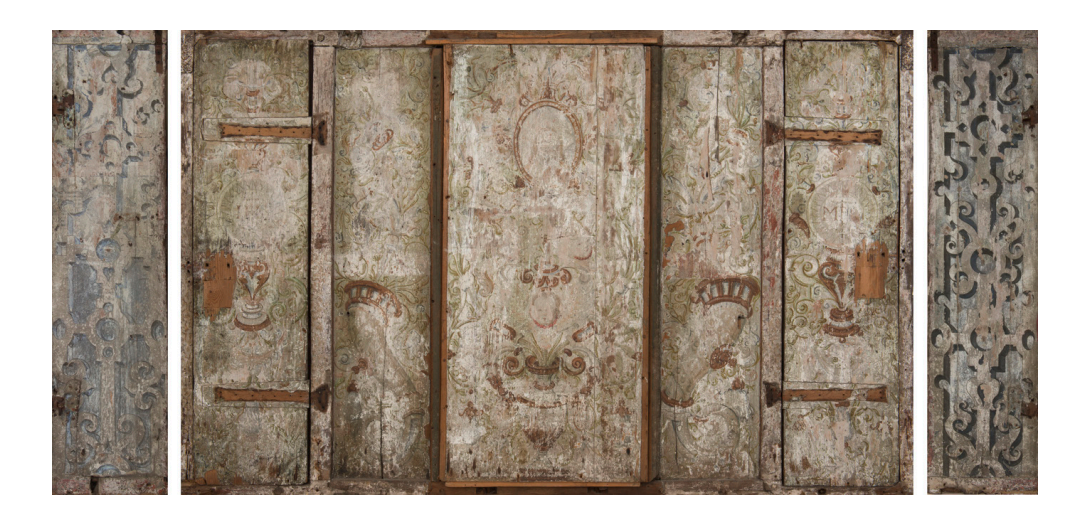

ABB 2 Seitenwände und Rückseite des Altenberger Altarschreins mit der barocken Übermalung von 1609

Das Retabel hat eine wechselvolle Geschichte hinter sich. Nachdem es noch in spätgotischer Zeit einem neuen geschnitzten Hochaltarretabel weichen musste, hat man es zunächst auf den Altar der Nonnenempore versetzt und dann im Jahr 1609 an den Geschmack der Zeit angepasst: Die Flügelaußenseiten wurden mit barocken Leinwandbildern überklebt, die später wieder abgenommen werden konnten. Die Rück- und Seitenteile des Schreins wurden jedoch direkt übermalt (Abb. 2). Nach Aufhebung des Klosters 1803 gelangten die Bestandteile des Altars in unterschiedliche Sammlungen und konnten 2015 im Städel Museum zusammengeführt werden. Anlässlich der Zusammenführung widmet das Städel dem Altar eine Sonderausstellung unter dem Titel "Schaufenster des Himmels.

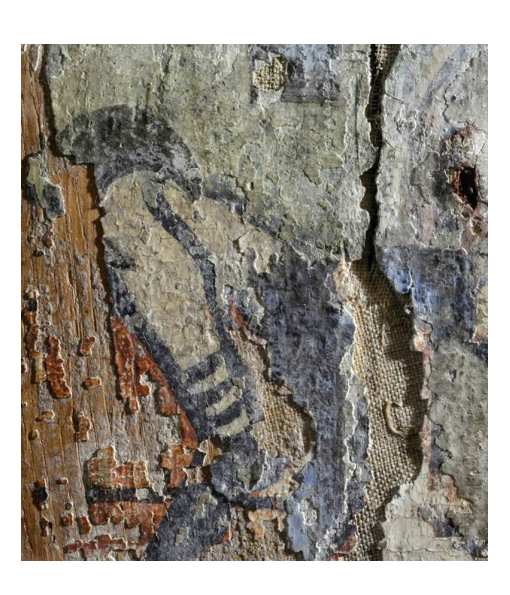

ABB 3 Rechte Schreinseite, Reste mittelalterlicher Malerei

Der Altenberger Altar und seine Bildausstattung". Im Zuge der Zusammenführung bot sich die Gelegenheit, den bereits ab 2014 als Dauerleihgabe des Museums Schloss Braunfels im Städel befindlichen Schreinkasten näher zu untersuchen und zu konservieren. Dabei konnte mit bloßem Auge in manchen Bereichen festgestellt werden, dass sich unter der barocken Malschicht noch die mittelalterliche Schreinbemalung erhalten hat (Abb. 3). Der überraschende Befund warf die Frage auf, ob man die ursprüngliche Schreindekoration von 1330 auf den Seiten und der Rückwand des Schreins mit gemäldetechnologischen Untersuchungsmethoden sichtbar machen kann. Die im Anschluss durchgeführten Infrarotreflektografien<sup>4</sup> und Röntgenaufnahmen<sup>5</sup> erbrachten jedoch nicht das erhoffte Ergebnis. Die verwendeten Materialien ließen mit diesen Untersuchungsformen keinen klaren Befund zu. Erst im Februar 2016 konnte erfolgreich ein weiterer Versuch unternommen werden, durch Anwendung modernster gemäldetechnologischer Untersuchungsmethoden dem Geheimnis der übermalten Originalmalerei auf die Spur zu kommen. In Zusammenarbeit mit der Bruker Nano GmbH, Berlin, und dem Fachgebiet Materialanalytik der Technischen Universität Darmstadt wurde eine partielle Röntgenfluoreszenz-Untersuchung des Altarschreins durchgeführt. Diese Technik ist an sich nicht neu. Neu ist jedoch der mobile Flächenscan, der die Anwendung des Verfahrens bei Kunstwerken ermöglicht und in den letzten Jahren etwa beim Genter Altar<sup>6</sup> der Brüder Van Eyck oder bei Rubens' "Pelzchen"<sup>7</sup> erfolgreich erprobt wurde.

<sup>4</sup> Von Fabian Wolf, Frankfurt, am 9. September 2014 im Städel Museum durchgeführt: © 2014 Städel-Kooperationsprofessur am Kunstgeschichtlichen Institut der Goethe-Universität Frankfurt. Infrarot-Bildaufnahmesystem Osiris-A1.

<sup>5</sup> Von Claudio Falcucci, Rom, vom 9. bis 11. Februar 2015 im Städel Museum durchgeführt: © Städel Museum, Frankfurt am Main; vgl. Abb. 9 u. 10.

<sup>6</sup> Geert van der Snickt, Hélène Dubois, Jana Sanyova, Marie Postec, Alexia Coudray, Cecile Glaude, Stijn Legrand u. Koen Janssens: Revealing Van Eyck´s original paint layers on the Ghent Altarpiece by combined MA-XRF scanning and SEM-EDX analysis,

Poster vom 18. Mai 2016, DOI: http://dx.doi.org/10.13140/RG.2.1.1382.3127 (Van der Snickt u.a. 2016). <sup>7</sup> Ansichtssache #13, Rubens' Bildnis der Helena Fourment. Die verborgenen Seiten des "Pelzchens",

https://www.khm.at/besuchen/ausstellungen/2015/ansichtssache-13/ [08.06.16].

Die spektakulären Befunde am Altenberger Altarschrein, die die ursprüngliche Existenz eines mehrzeiligen, umlaufenden Heiligenzyklus nun erstmals eindeutig belegen, konnten im Katalog zur Altenberger Ausstellung nur mehr exemplarisch dokumentiert und in der Einleitung der Akten des Passavant-Kolloquiums knapp aus kunsthistorischer Perspektive erörtert werden. Aus diesem Grund werden die Ergebnisse der Röntgenfluoreszenz-Untersuchung hier zeitgleich mit der Ausstellung auf der Homepage des Städel Museums als Online-Publikation veröffentlicht. Zunächst soll das Verfahren einführend erläutert und anschließend die vorliegenden Untersuchungsbedingungen beschrieben werden. Die Auswertung der Ergebnisse erfolgt dann sowohl aus kunsttechnologischer als auch aus ikonografischer Sicht. Den Abschluss bilden einige knappe Bemerkungen zur kunsthistorischen Bedeutung dieses Befundes.

# **2. VORBEMERKUNGEN ZUM VERFAHREN DER RÖNTGENFLUORESZENZ-ANALYSE**

Zur zerstörungsfreien Identifikation der chemischen Elemente in einer festen Probe eignet sich am besten die Röntgenfluoreszenz-Analyse (RFA)<sup>8</sup>. Wird eine Probe mit Röntgenquanten bestrahlt, so werden die Elektronen der Elementatome in der Probe angeregt, das heißt sie werden auf ein höheres Energieniveau angehoben. Bei deren Zurückkehren in den Grundzustand entstehen sekundäre Röntgenquanten. Die Energie dieser Röntgenquanten ist charakteristisch für die Kernladung (Ordnungszahl im Periodensystem) des betreffenden Elements (Moseleysches Gesetz).

Zur Anregung eignet sich in den meisten Fällen die Strahlung einer Röntgenröhre mit Rhodium-Anode. Zur Registrierung der sekundären Röntgenquanten wird ein spezieller Halbleiterdetektor eingesetzt, der die eingehenden Signale nach ihrer Energie simultan sortiert (energiedispersives Spektrum).

Baut man diese notwendigen Teile raumsparend in einem Strahlenschutzgehäuse zusammen, entsteht ein sog. "Handheld"-Detektor ("Pistole", "Fön"), mit dessen Hilfe man eine Probe per Hand abrastern kann. Die laterale Auflösung – ein Maß für die Möglichkeit, nahe beieinanderliegende Objekte zu unterscheiden – entspricht in diesem Fall einigen Quadratmillimetern. Damit erhält man ein relativ grobes Bild für die Flächenverteilung der Elemente.

Eine wesentliche Verbesserung wird durch Einsatz einer Optik erreicht. Diese besteht für Röntgenstrahlung aus einem Bündel von Glaskapillaren, die je nach Abstand zwischen Detektor und Probe eine laterale Auflösung von optimal 10 µm x 10 µm erlaubt (µ-RFA). Die Optimierung einzelner Bauteile für die µ-RFA wurde in Zusammenarbeit der Firma Spectro A.I., der TU Darmstadt und der Universität Antwerpen erarbeitet.<sup>9</sup>

Wird das µ-RFA-Gerät auf einem Stativ befestigt und automatisch schrittweise (z.B. in Serpentinen) über eine ausgedehnte Probe bewegt, kann eine große Fläche von bis zu 1 Quadratmeter abgerastert werden. Eine solche Anordnung wird als macro-RFA (MA-RFA) bezeichnet.<sup>10</sup> Eine Eigenbau-Version der Universität Antwerpen wurde zur Charakterisierung von Altarteilen verwendet. 11

<sup>8</sup> Handbook of X-Ray Spectrometry, hrsg. v. René van Grieken u. Andrzei A. Markowicz, 2. Aufl., New York 2002; Practical X-Ray Fluorescence Analysis, hrsg. v. Burkhard Beckhoff, Birgit Kanngießer, Norbert Langhoff, Reiner Wedell u. Helmut Wolff, Heidelberg 2006.

<sup>9</sup> Stefan Bichlmeier, Koen Janssens, Jochen Heckel, Peter Hoffmann, Hugo M. Ortner: Comparative material characterization of historical and industrial samples by using a compact micro-XRF spectrometer, in: X-Ray Spectrometry, 31, 2002, S. 87–91.

<sup>&</sup>lt;sup>10</sup> Matthias Alfeld, Joana Vaz Pedroso, Marquiet van Elkema Hommes, Geert Van der Snickt, Gwen Tauber, Jorik Blaas, Michael Haschke, Klaus Erler, Joris Dik u. Koen Janssens: A mobile instrument for in situ scanning macro-XRF investigation of historical paintings, in: Journal of Analytical Atomic Spectrometry, 28, 2013, S. 760–767.

<sup>11</sup> Vgl. Van der Snickt u.a. 2016 (wie Anm. 6).

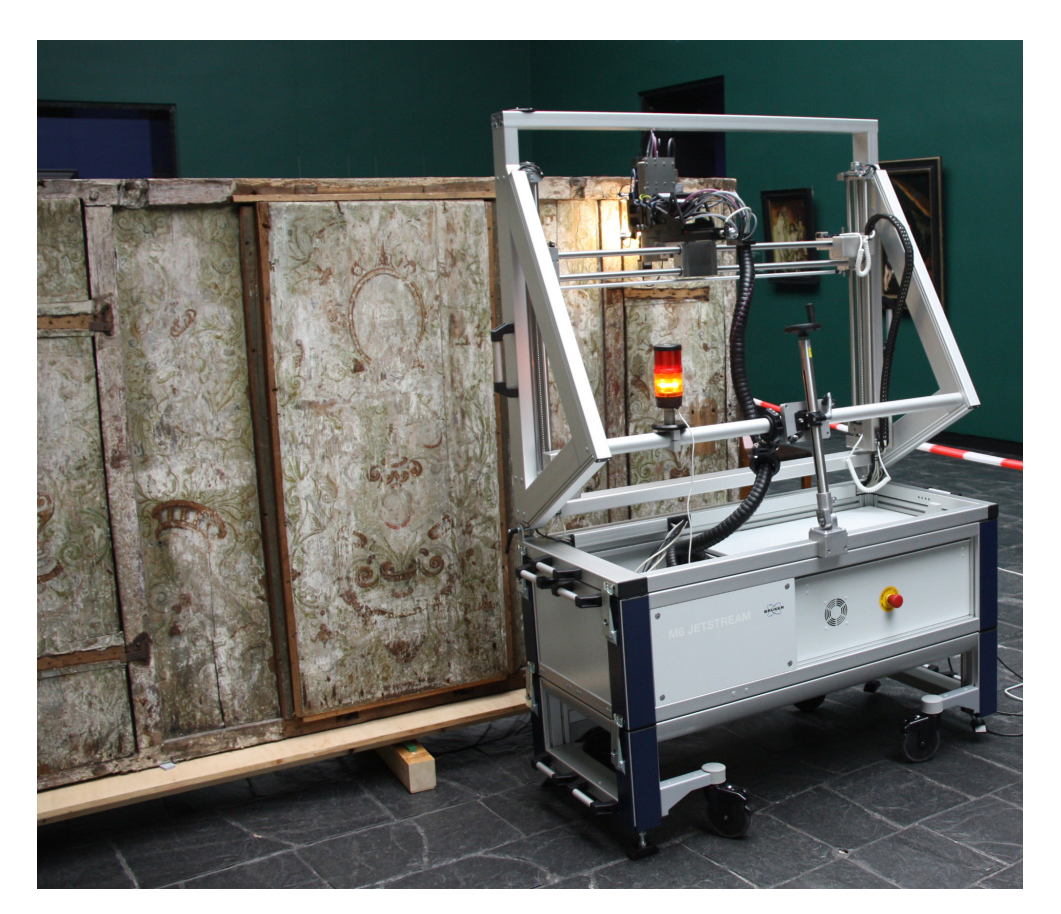

ABB 4 Der M6 Jetstream im Einsatz

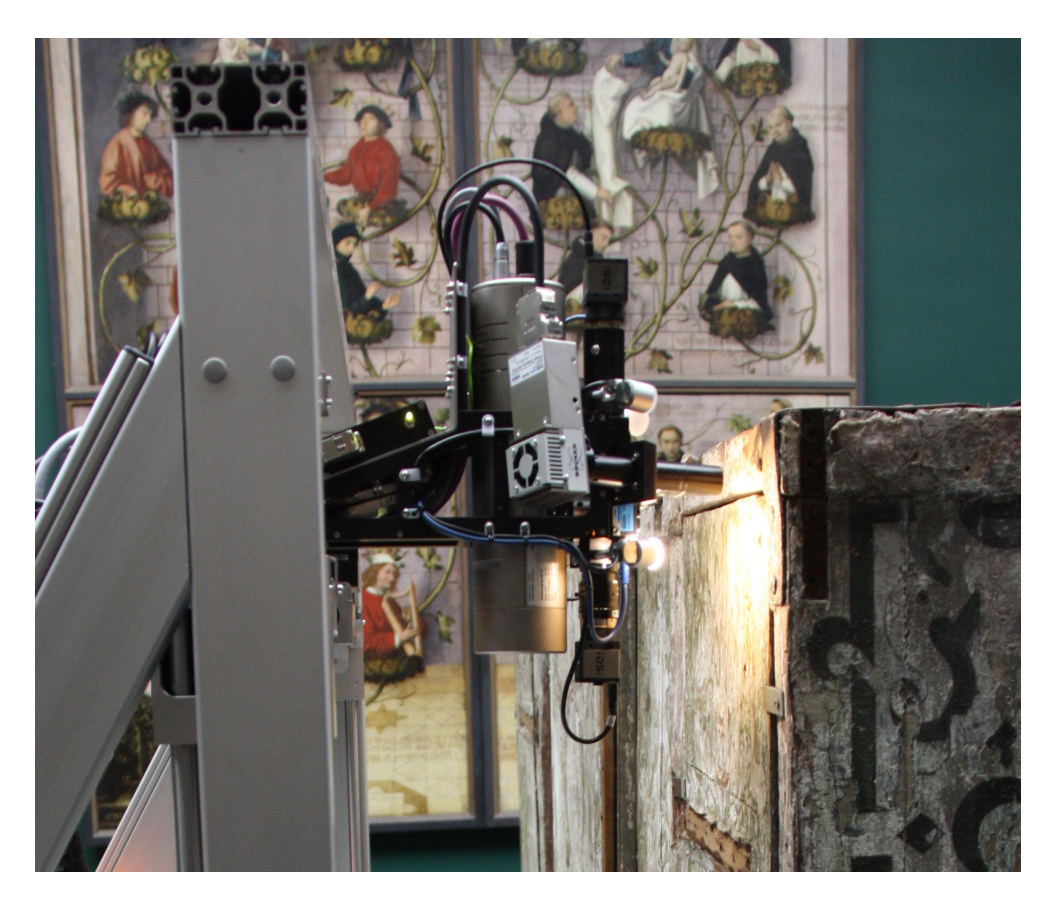

ABB 5 Der Messkopf scannt mit einem geringen Abstand die unebene Schreinoberfläche

# **3. UNTERSUCHUNGSBEDINGUNGEN UND –DURCHFÜHRUNG**

Zur Untersuchung des Altenberger Retabels wurde das Gerät M6 Jetstream der Firma Bruker Nano eingesetzt (Abb. 4).12 Die Röntgenröhre mit Rh-Anode wurde mit einer Spannung von 50 kV bei einem Strom von 600 µA betrieben. Um möglichst viele Elemente zu erfassen, wurde ohne Sekundärtarget gemessen. Aus praktischen Gründen wurde in Luft bei Atmosphärendruck gearbeitet. Der spezielle Halbleiterdetektor (SDD, XFlash) zeigte eine Energieauflösung von unter 145 eV bei der MnKα-Linie. Im vorliegenden Fall musste der Abstand zwischen Probe und Detektor wegen der Unebenheiten der Bretter und der hervorstehenden Rahmung des Schreinkastens relativ groß (einige cm) gehalten werden (Abb. 5), wodurch eine praktische laterale Auflösung von etwa 800 µm x 800 µm erreicht wurde. Bei den Messungen an Rückseite und Seitenwänden des Schreinkastens wurden Flächen von etwa 30 bis etwa 60 cm Breite und von etwa 50 cm Höhe in einem Messgang abgerastert. Das ergab pro Messung einige hunderttausend Spektren. Da eine Messzeit von 8 ms/Messpunkt eingestellt war, konnte eine Fläche oben genannter Größe in 1–2 Stunden abgerastert werden. Dabei wurden 400.000 Spektren mit der Information über die Anwesenheit von bis zu 20 chemischen Elementen (von Kalium bis Wismut) erhalten. Das heißt es fehlen hauptsächlich die Elemente organischen Materials sowie Fluor, Natrium, Magnesium, Aluminium, Silizium, Phosphor, Schwefel und Chlor. Aus räumlichen und zeitlichen Beschränkungen wurden die Rückseite und die Seitenteile des Schreinkastens in 9 Teilflächen in separaten Messungen untersucht (Maps 1–9, vgl. Abb. 6). Als Referenz wurde eine schmale Fläche auf der Außenseite des rechten Flügels gescannt, bei der sich die mittelalterliche Malerei noch am besten erhalten hat (Map 10, vgl. Abb. 7 u. 8).

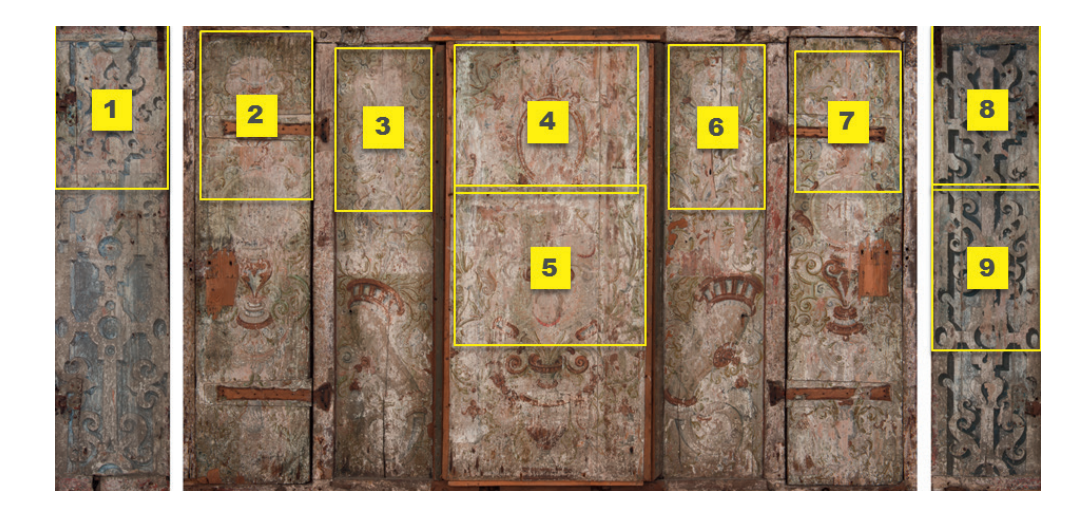

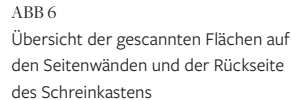

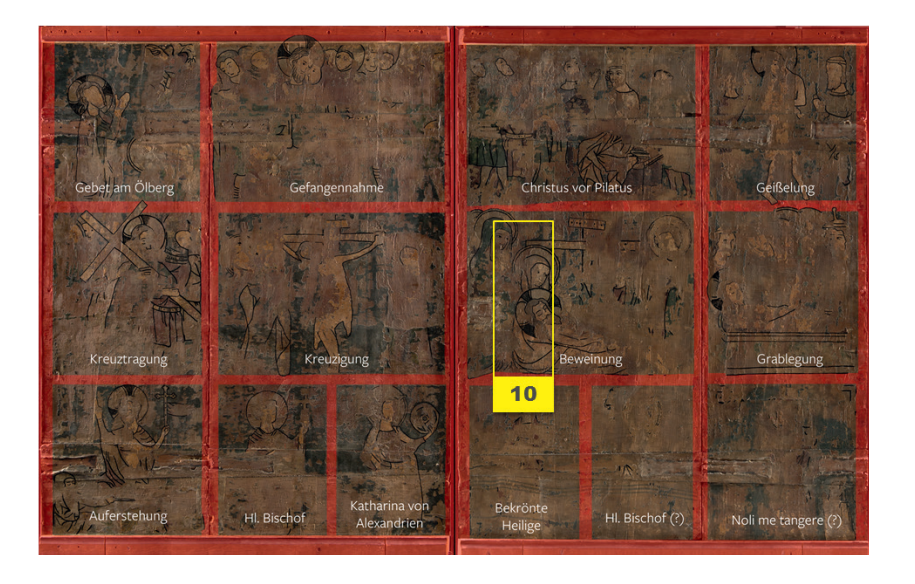

ABB 7

Das geschlossene Retabel: Rekonstruktion der Malerei auf den Flügelaußenseiten mit markierter Fläche des Referenzscans im Bildfeld der Beweinung

12 Das System, bestehend aus Hardware und Auswertungssoftware, wurde durch Roald Tagle der Firma Bruker Nano GmbH bedient.

Mittels Software wurden die Intensitäten (counts/sec) aller registrierten Elemente den geometrischen Positionen zugeordnet. Damit entstehen so genannte Maps.

Die Signale der registrierten Elemente stammen nicht nur aus der Oberflächenschicht, sondern auch aus Bereichen unterhalb der Oberfläche. Die Informationstiefe für ein bestimmtes Element hängt von mehreren physikalischen Parametern ab. Die Zuordnung jedes Elements zu einer bestimmten Tiefenlage ist nicht direkt aus den Messungen möglich.

Eine Verbesserung der Information könnte durch eine höhere Messauflösung erreicht werden. Diese ließe sich realisieren durch eine Optimierung der Messparameter (z.B. Minimierung des Messabstands, Verlängerung der Messzeit).

#### **4. KUNSTTECHNOLOGISCHE AUSWERTUNG DER MAPS**

Zur optischen Unterscheidung der Elemente in den Maps werden ihnen Farben zugeordnet. Die erhaltenen Bilder ergeben eine so genannte Falschfarbendarstellung. Um diese Falschfarbendarstellungen dem Erscheinungsbild der originalen Malerei und der Übermalung von 1609 anzunähern, wurden die gemessenen Elemente den am Altarretabel verwendeten Pigmenten zugeordnet. Diese Zuordnung stützt sich zum einen auf kürzlich durchgeführte, naturwissenschaftliche Analysen winziger Farbproben, mit denen sich die Pigmente zumeist klar bestimmen ließen.13 Zum anderen basiert die Farbzuordnung auf dem Referenz-Scan der Flügelaußenseite (Abb. 8).

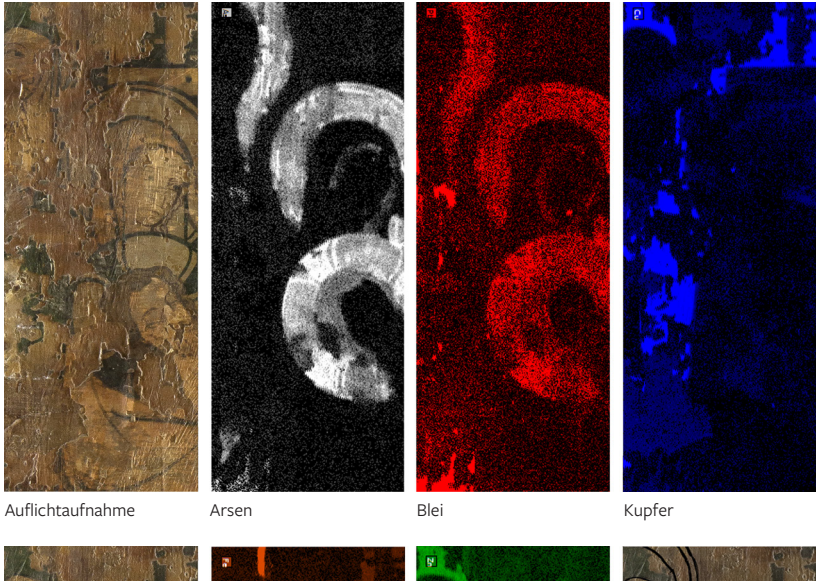

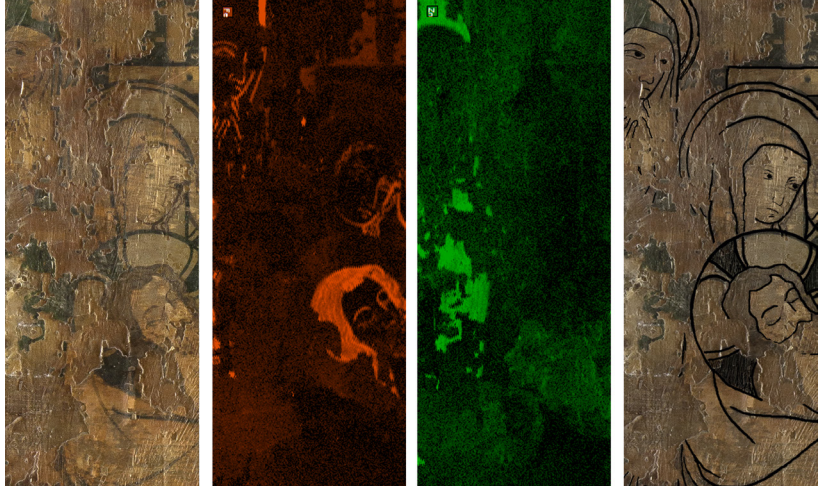

Auflichtaufnahme Eisen Zink Zink Umzeichnung

ABB 8 Vergleichstafel zum Referenz-Scan (10) der Außenseite des rechten Flügels (Ausschnitt aus der Beweinungsszene)

<sup>13</sup> Die Probenanalyse wurde 2015 durch Christoph Krekel und Julia Schultz im Labor für Archäometrie und Konservierungswissenschaften des Instituts für Technologie der Malerei an der Staatlichen Akademie der bildenden Künste Stuttgart durchgeführt. Der Untersuchungsbericht liegt in der Restaurierungswerkstatt des Städel Museums vor (Untersuchungsbericht Farbanalyse 2015). Vgl. auch Christiane Weber, Christoph Krekel u. Julia Schultz: Das Altenberger Altarretabel. Bestand und Maltechnik, in: AK Frankfurt 2016, S. 39–51 (Weber/Krekel/Schulz 2016).

BLEI [PB]: Für bleihaltige Pigmente kommen drei schon in der mittelalterlichen Malerei übliche Pigmente in Frage: Bleiweiß, Bleizinngelb und die als orangerote Farbe eingesetzte Bleimennige.14 Durch die Analyse entnommener Farbproben konnte belegt werden, dass für die originale Bemalung der Außenseiten des Schreinkastens sowie der Flügelaußenseiten kein Bleiweiß, sondern Kreide als Weißpigment zum Einsatz kam. Auch Bleizinngelb lässt sich an diesen Flächen kaum finden. Einzig auf den Innenseiten der Flügel konnte über die RFA-Analyse Bleiweiß als Weißpigment nachgewiesen werden. Dort wurde es augenscheinlich in den meisten Farbbereichen verwendet, um den Lokalton aufzuhellen.<sup>15</sup> Diesen Befund bestätigt auch das Röntgenbild: Da bleihaltige Pigmente – anders als Kreide – die Röntgenstrahlung besonders stark abschirmen, erscheinen die betreffenden Partien hell, weshalb die Röntgenaufnahmen einen Eindruck vermitteln von dem bewusst abgestuften, abweichenden Darstellungsmodus der Flügelinnenseiten zu den Außenflächen der Flügel und des Schreinkastens.<sup>16</sup> Während sich die mit Bleiweiß gemalten Darstellungen der Flügelinnenseiten deutlich ablesen lassen (Abb. 9), bietet das Röntgenbild zu den Malereien der Flügelaußenseiten und des Schreinkastens kaum Informationen. Lediglich auf der Röntgenaufnahme der Mittelnische des Schreinkastens zeichnete sich die mittelalterliche Malerei an einigen wenigen Stellen ab. Wäre hier Bleiweiß zur Aufhellung eingesetzt worden, würde man deutlich mehr von der Gesamtdarstellung erkennen. Es heben sich aber nur unverbundene Einzelformen ab, die – wie die Gegenüberstellung mit dem Blei-Map zeigt (Abb. 10) – hier mit einem Bleipigment als Lokalton bezeichnet oder dargestellt sind. Fehlstellen in der barocken Überfassung gewähren mancherorts Einblicke auf diese Farbpartien, deren Malschicht orangerot erscheint.

Aufgrund all dieser Ergebnisse können wir mit davon ausgehen, dass die gemessenen Blei-Signale am Schreinkasten in den meisten Fällen für die Verwendung von Bleimennige stehen. Deshalb wurden die Blei-Maps orangerot eingefärbt (Abb. 11).

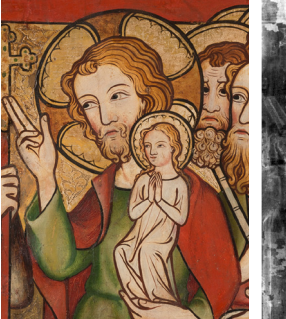

Flügelinnenseite, Auflicht- und Röntgenaufnahme (Christus in der Darstellung des Marientodes)

ABB 9

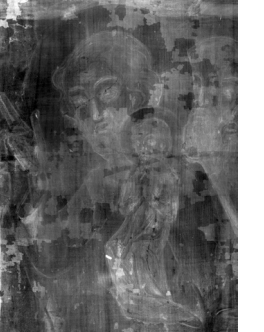

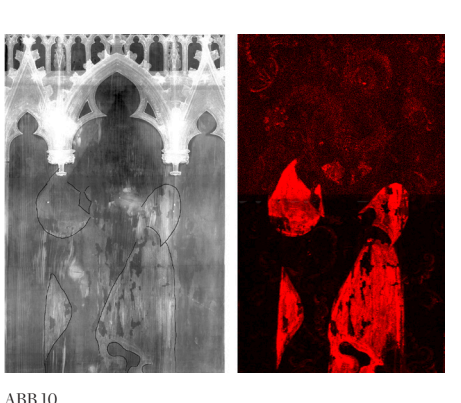

Bildfeld der Mittelnischenrückwand: links Röntgenaufnahme mit Hervorhebungen, rechts Blei-Map (Felder 4 u. 5)

ABB 11 Blei-Signale zeichnen sich vornehmlich in den Kleidungsstücken ab wie hier im Feld 3; es handelt sich vermutlich um rote Farbpartien, die Bleimennige enthalten

QUECKSILBER [Hg]: Das nur in den Randbereichen der einzelnen Bildfelder identifizierte Quecksilber zeigt zweifellos die Verwendung von Zinnober für die leuchtend roten Rahmenbänder an.<sup>17</sup> Da sich in den Blei-Maps diesselben Randstreifen markieren, kann davon ausgegangen werden, dass eine Mischung aus Zinnober und Bleimennige für rote Farbe der Rahmenbänder verwendet wurde. Hier entsprechen sich Probenanalyse und RFA-Messung (Abb. 12).

EISEN [Fe]: Eisenoxidhaltige Pigmente finden sich in den rot- bis ockerbraunen Farben, die in den mittelalterlichen Darstellungen Konturlinien und die Haare der Figuren angeben, aber auch manche Flächen der barocken Ornamente kennzeichnen (Abb. 13).

<sup>&</sup>lt;sup>14</sup> Zu Bleimennige/Lead Red (Bleioxid) s. Hermann Kühn: Art. "Farbmaterialien, Pigmente und Bindemittel", in: Reclams Handbuch der künstlerischen Techniken, hrsg. v. Hermann Kühn, Bd.1, Stuttgart 1984, S. 78f. (Kühn 1984) u. Nicholas Eastaugh, Valentine Walsh, Tracey Chaplin, Ruth Siddall: Pigment Compendium. A Dictionary and Optical Microscopy of Historic Pigments, Oxford 2008, S. 235 (Eastaugh 2008).

<sup>15</sup> Vgl. Untersuchungsbericht Farbanalyse 2015 (wie Anm. 13).

<sup>16</sup> Schon mit bloßem Auge lässt sich ein differenzierterer Darstellungsmodus und eine Steigerung der Prachtenfaltung von den Außen- zu den Innenflächen an Schrein und Flügeln beobachten. Die Untersuchungen bestätigten diesen Eindruck und zeigten eine sehr differenzierte, hierarchische Abstufung der materiellen Ausstattung. Siehe dazu Weber/Krekel/Schultz 2016 (wie Anm. 13). <sup>17</sup> Zu Zinnober/Cinnabar (Quecksilbersulfid), s. Kühn 1984, S. 78 u. Eastaugh 2008, S. 111 (wie Anm. 14).

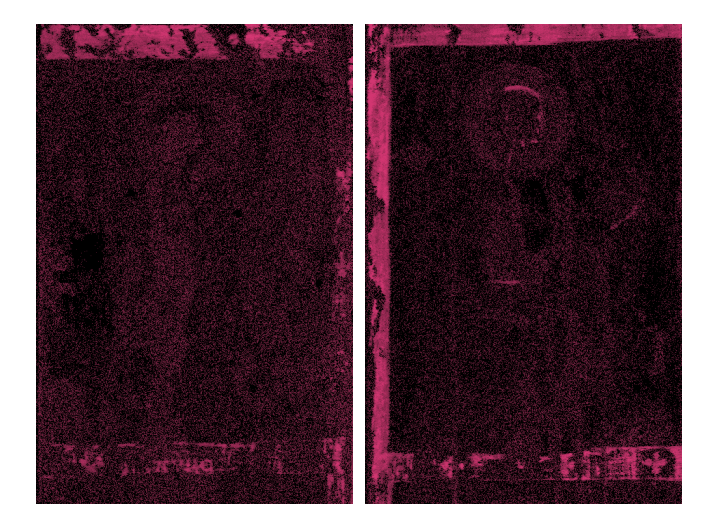

ABB 12 Quecksilber-Signale sind vor allem in den Rahmenbändern zu finden (Feld 1 u. 9)

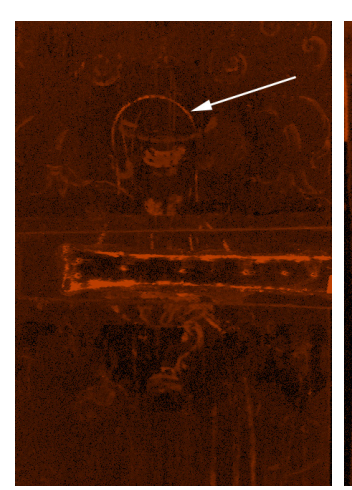

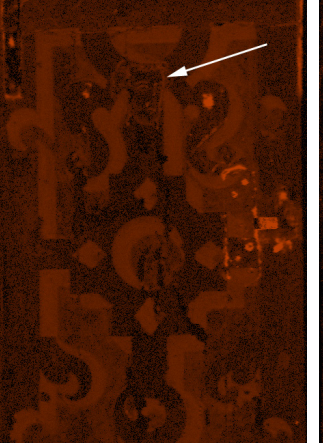

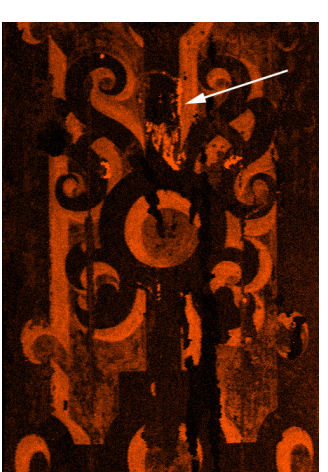

#### ABB 13

Eisen-Signale sind an den Konturen des Nonnenkopfs (Feld 2) und an den Köpfen zweier bärtiger Heiliger (Feld 8 u. 9) zu erkennen; Eisen-Signale finden sich allerdings auch als Beimischung in der Malerei des barocken Dekorationssystems

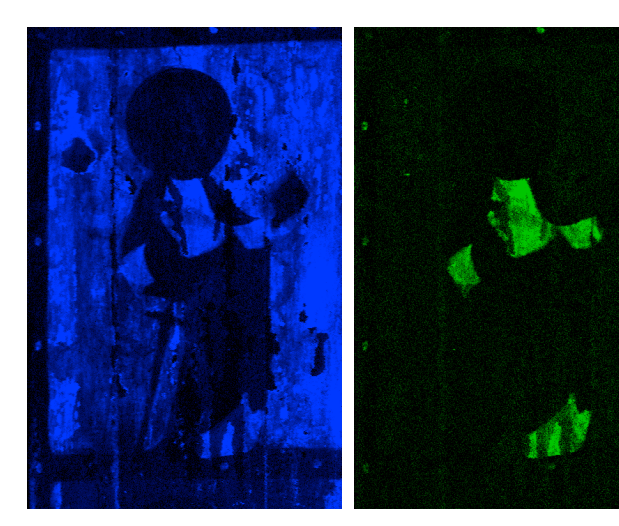

ABB 14 Feld 9, Verteilung von Kupfer (blau) und Zink (grün)

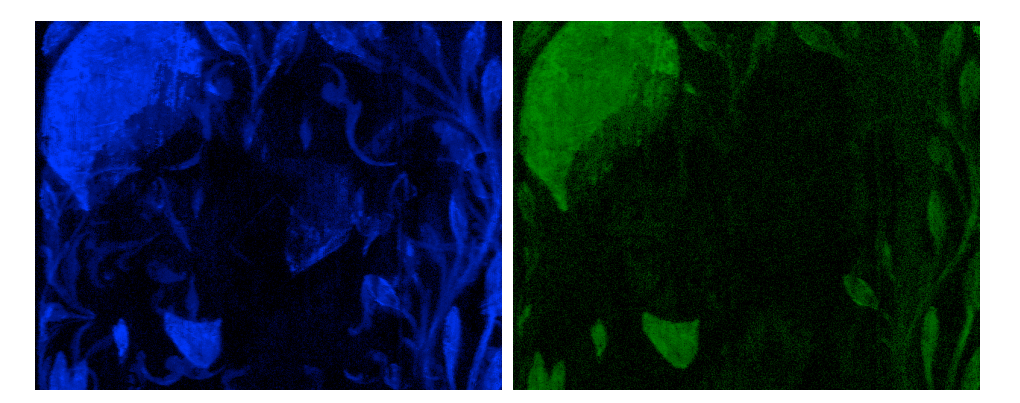

ABB 15 Feld 4, Verteilung von Kupfer (blau) und Zink (grün)

KUPFER [Cu] UND ZINK [Zn]: Reine Kupfermessungen stammen zumeist aus leuchtend blauen Farbflächen, die Azurit, ein kupferhaltiges Mineral, als Pigment enthalten. Dieses basische Kupfercarbonat konnte an großen Flächen des Altenberger Retabels nachgewiesen werden.18 Bereits in antiken Bergwerken abgebaut, war es im Mittelalter ein weit verbreitetes Blaupigment.<sup>19</sup> Ebenfalls kupferhaltig ist das am Altar nachgewiesene Grünpigment der mittelalterlichen Bemalung. Hier konnte Grünspan festgestellt werden, ein seit der Antike künstlich hergestelltes Kupfersalz.<sup>20</sup> In der Probenanalyse zeigten sich außerdem erhebliche Beimengungen von Zinn und Zink, die darauf hinweisen, dass zur Pigmentherstellung kein reines Kupfer, sondern eine Legierung als Ausgangsmaterial diente.21 Die Kupferpigmente Azurit und Grünspan lassen sich in der RFA-Messung nur durch die Zinn- und Zink-Signale unterscheiden, die aus den grünen Farbflächen stammen. Das heißt Flächen, in denen sowohl Kupfer als auch Zink gemessen werden konnte, müssen mit grüner Farbe ausgeführt worden sein. Deshalb wurde für das Kupfer-Map die Farbe Blau, für das Zink-Map die Farbe Grün gewählt (Abb. 14 u. 15). Die Auswertung der Einzelmaps ergab darüber hinaus, dass die Hintergründe der Darstellungen auf den Seitenflächen des Schreines blau, auf der Schreinrückseite hingegen grün gestaltet waren. Überall dort, wo Fehlstellen Einblicke auf die mittelalterliche Bemalung erlauben, bestätigt der optische Befund diese These.

KOBALT [Co]: Die blauen Flächen der barocken Überfassung erzeugen Kobalt-Signale, die aus einem Blaupigment stammen, welches aus kobalthaltigem, blaufarbenem Glas gewonnen wurde. Dieses Element lässt sich nur in der barocken Malschicht nachweisen (Abb. 16).

ARSEN [As]: ]: In den Nimben der stehenden Heiligen an den Schreinaußenseiten, die von der barocken Überarbeitung verdeckt sind, konnten per RFA-Analyse vor allem Arsen-Signale gemessen werden (Abb. 17). Eine vergleichende Referenzmessung an der Außenseite des rechten Flügels, auf der keine Übermalung aus späterer Zeit die originale Malerei abdeckt, brachte die gleichen Ergebnisse (Abb. 8). Die Nimben besitzen dort eine hellgrau erscheinende Malschicht, für die jedoch keine Probenanalyse durchgeführt wurde. Aus diesem Grund kann dem Arsen-Signal kein Pigment sicher zugeordnet werden. Das Arsen-Signal könnte auf Auripigment hinweisen, ein arsenhaltiges, gelbes Farbmittel, dessen geringe Stabilität in wässrigen Bindemitteln hier vielleicht für ein verändertes, heute hellgraues Aussehen verantwortlich ist.<sup>22</sup> In Unterscheidung zu den anderen Maps wurde hier Grau als Fehlfarbe eingesetzt.

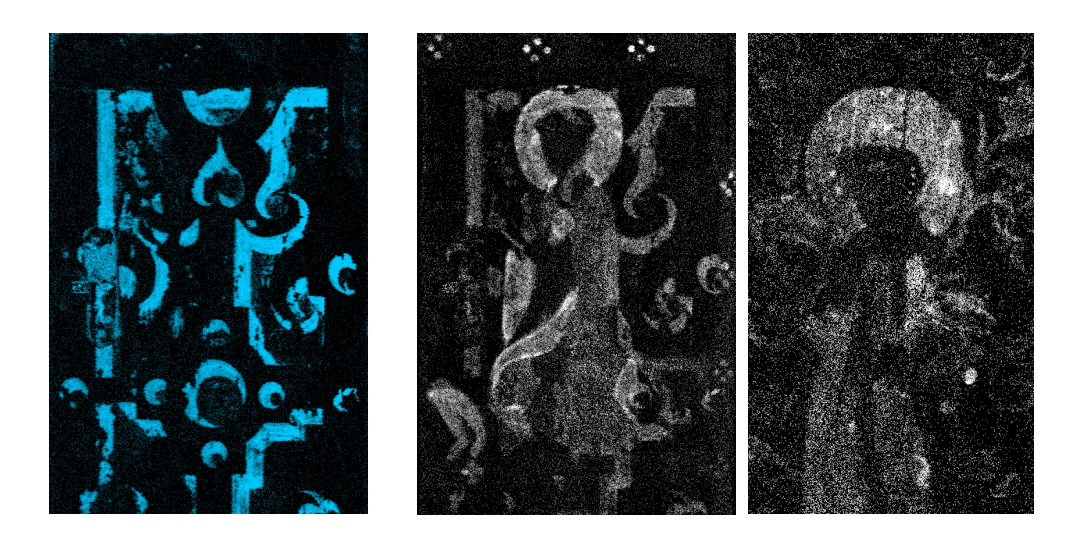

links: ABB 16 Nur die barocke Malschicht enthält Kobalt (Feld 1)

rechts: ABB 17 Arsenanteile in Nimben und Kleidern (Felder 1 u. 6)

<sup>18</sup> Nachgewiesen durch die Probenanalyse, vgl. Untersuchungsbericht Farbanalyse 2015 (wie Anm. 13). Vgl. auch Weber/Krekel/Schulz 2016 (wie Anm. 13).

<sup>19</sup> Zu Azurit/Azurite (basisches Kupferkarbonat) s. Kühn 1984, S. 95f. u. Eastaugh 2008, S. 39 (wie Anm.14).

<sup>20</sup> Zu Grünspan/Verdigris (Kupferacetat, enthält in unserem Fall auch Zinn und Zink) s. Kühn 1984, S. 90f. u. Eastaugh 2008, S. 391 (wie Anm. 14).

<sup>21</sup> Vgl. Untersuchungsbericht Farbanalyse 2015 (wie Anm. 13).

 $^{22}$  Zu Auripigment/Orpigment (Arsensulfid), s. Kühn 1984, S. 86 u. Eastaugh 2008, s. 29f. (wie Anm. 14).

CALCIUM [Ca]: Calcium als Element kann nahezu flächendeckend gemessen werden, da die Signale vorwiegend aus der ganzflächig aufgetragenen, originalen Kreidegrundierung stammen, mit der der Malgrund vorbereitet wurde. Auch die dicke Grundierschicht der barocken Überfassung, die über der mittelalterlichen Bemalung liegt, besteht vorwiegend aus Kreide. Aus diesem Grund lässt sich die Tatsache, dass Kreide auch als Weißpigment für die mittelalterlichen Malfarben diente, in den RFA-Maps kaum darstellen, da sich hier die Signale aus Grundier- und Malschichten überdecken (Abb. 18). Nur im Falle der Nimben, die mit Kreide und einem arsenhaltigen Farbbestandteil gemalt sind, konnte die Malschicht durch genaue Vergleiche der Signal-Intensitäten von der Grundierung unterschieden werden.

Die Pigmente der barocken Übermalung werden durch die Elemente Kalium, Kobalt, Nickel und Wismut (bläuliche Motive der Seitenflächen) beziehungsweise Eisen (braunrötliche Motive der Rückseite) angezeigt (vgl. Abb. 2).

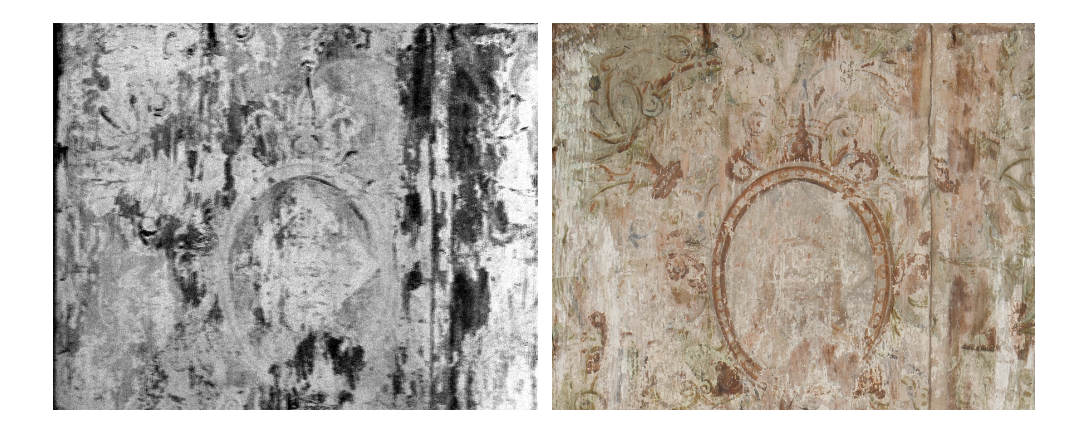

Die Maps der Elemente Eisen, Kupfer, Zink, Arsen, Zinn, Quecksilber und Blei charakterisieren eine ursprüngliche, 1609 durch Überarbeitung abgedeckte Bemalung aus der Entstehungszeit des Retabels. Einzelne Element-Maps zeigen in den meisten Fällen keine interpretierbaren Formen. Werden aber mehrere Element-Maps übereinander angeordnet, kristallisieren sich Bilder stehender Heiliger mit ihren charakteristischen Attributen heraus. Ordnet man darüber hinaus den Elementen die Farben zu, die den analysierten Pigmenten eigen sind, erhält man eine ungefähre Vorstellung von der ursprünglichen Farbgebung der mittelalterlichen Malerei.

#### **5. IKONOGRAFISCHE AUSWERTUNG**

Die rote Bildfeldunterteilung, wie sie sich auf den Flügelaußenseiten noch teilweise erhalten hat, setzte sich dem RFA-Befund zufolge ursprünglich an den Seiten und auf der Rückseite des Schreinkastens fort. Die Rahmenbänder weisen auf den Flügelaußenseiten stilisierte Blütenformen auf, welche die mit Silber aufschablonierten Muster der Innenseiten in gemalter Form farbig aufgreifen. Die heute schwarz erscheinende, ursprünglich wohl grüne Blütenmitte wird dort von vier hellen Blütenblättern umgeben, die wage als hellgelb einzustufen sind. In derselben Weise wurden auch die Rahmenbänder auf den Schreinaußenseiten verziert, wie die RFA-Maps zeigen. Dort weist das Innere der Blüte Kupfer- und Zinkanteile auf, die auf Grünspan als Farbpigment hindeuten, während die Blütenblätter nur im Arsen- und Blei-Map sichtbar werden und vielleicht Auripigment enthalten (Abb. 19).

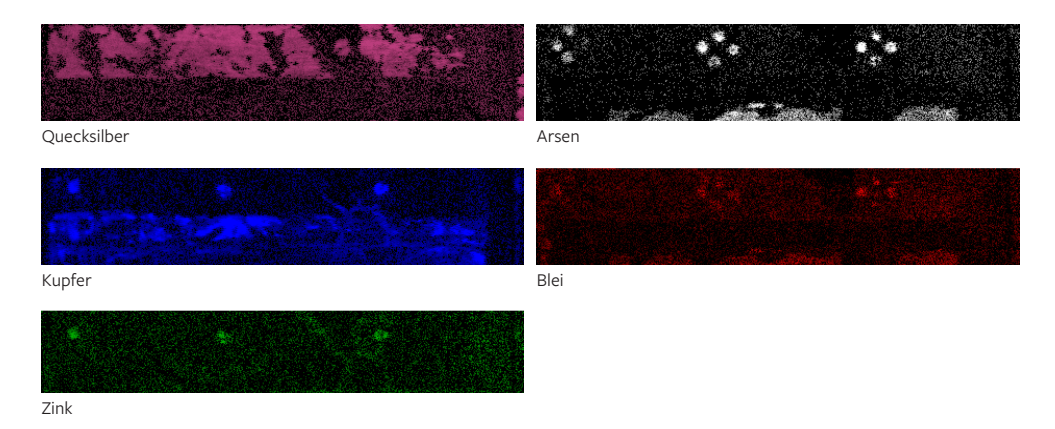

ABB 19

Rechte Schreinseite, obere Bildfeldbegrenzung: auf das Rahmenband (Quecksilber) sind Blüten gemalt, deren Inneres (Kupfer, Zink) sich von den Blütenblättern (Arsen u. Blei) farblich unterscheidet

Calcium-Signale stammen sowohl aus Grundier- als auch Malschicht (Feld 4)

ABB 18

Die dreiregistrige Bildfeldaufteilung der Seitenteile knüpfte an den ebenfalls in drei Registern unterteilten Passionszyklus der Flügelaußenseiten (vgl. Abb. 7) an, wobei die Außenkanten der Flügel vermutlich rot bemalt waren und die Seitenwanddekoration so auf einer Seite einrahmten. Die Unterteilung der Schreinrückwand ist hingegen zunächst zweiregistrig. Die acht Bildfelder waren so groß wie die schmalen Felder der Flügelinnenseiten, vergleichbar also etwa mit der Darstellung Elisabeths in der Szene des Mantelwunders, jedoch ohne Goldgrund und vermutlich mit gemalten Nimben wie auf den Flügelaußenseiten. Die ursprünglich etwas weiter nach hinten hervorspringende Mittelnischenrückwand durchbrach das Raster und zeigte ein großes, die gesamte Schreinhöhe ausnutzendes Bildfeld. Es ist anzunehmen, dass die verlorenen Teile dieses Zentralfeld ebenfalls rot einrahmten. Insgesamt war der Schreinkasten demnach mit einem Ordnungssystem mit 14 Bildfeldern und einem großen Zentralfeld geschmückt, das anzunehmenderweise durchgehend ganzfigurige Heilige zeigte (Abb. 20).

Die große, das sonstige Bildregister durchbrechende Figur im zentralen Bildfeld der Schreinrückseite zeichnet sich im RFA-Befund am deutlichsten ab und kann eindeutig mit dem heiligen Christophorus identifiziert werden (Abb. 21).<sup>23</sup> Der nimbierte Heilige trägt ein gegürtetes (?) Untergewand und einen Mantel mit rautenförmiger Schließe. Unter der Last des Christusknaben auf seiner linken Schulter steht er leicht nach vorne gebeugt und stützt sich mit seiner rechten Hand auf einen Baumstamm, den er als Stab benutzt. Seinen Kopf scheint er leicht nach links zum Knaben gewendet haben. Dieser hält in seiner linken Hand wahrscheinlich eine Weltkugel mit Kreuz,<sup>24</sup> was auf die Stelle in der um 1264 verfassten Legenda Aurea anspielt, in der das Kind, das Christophorus über den Fluss getragen hat, sich als Heiland zu erkennen gibt: "[...] Du hast nicht allein alle Welt auf Deinen Schultern getragen, sondern den, der die Welt erschaffen hat."<sup>25</sup> Christus versprach dem Riesen ein Wunderzeichen: Sein Stab sollte Blüten treiben und Früchte tragen. Der dargestellte Baumstamm weist mehrere Aststummel auf und erweitert sich am oberen Ende zu einer unregelmäßigen Ovalform. Dort waren vermutlich die in der Legende erwähnten Blüten und Früchte dargestellt, wie man es von vergleichbaren Bildern der Zeit kennt.26 Eher ungewöhnlich sind jedoch die Ranken, die sich auf der die Figuren umgebenden Fläche abzeichnen. Sie dürften ebenfalls auf das wundersame Erblühen zu beziehen sein. Insgesamt folgt die Darstellungsweise mit der Anstrengung suggerierenden Körperhaltung des Heiligen, der Darstellung Christi als Knaben sowie des Stabwunders dem kurz zuvor, durch die Rezeption der Legenda Aurea aufgekommenen Typus,<sup>27</sup> für den es sowohl an der Nordwand in der Altenberger Klosterkirche (vgl. Abb. 36), als auch in der näheren Umgebung Altenbergs mehrere Vergleichsbeispiele in Form von Wandmalereien gibt.<sup>28</sup>

ABB 20 Schematische Rekonstruktion der roten Bildfeldunterteilung von Seitenwangen und Rückwand des Schreinkastens (ohne Blütenmuster)

<sup>&</sup>lt;sup>23</sup> Vgl. Friederike Werner: Art. "Christophorus", in: Lexikon der christlichen Ikonografie, 8 Bde. hrsg. v. Engelbert Kirschbaum u. Wolfgang Braunfels, Freiburg-Rom 1968–1976, Bd. 5 (1973), Sp. 496–508 (LCI).

<sup>24</sup> Eine zeitgenössische Christophorus-Darstellung, auf der der Knabe eine Weltkugel trägt, gibt es beispielsweise in Rendsburg (um 1330/35).

<sup>&</sup>lt;sup>25</sup> Jacobus de Voragine: Legenda Aurea, dt. Übersetzung von Richard Benz, 12. Aufl., Gerlingen 1997, S. 500.

<sup>&</sup>lt;sup>26</sup> Vgl. Wandmalereien in Maulbronn, ehem. Klosterkirche Sankt Maria, südlicher Chorbogenpfeiler, 1. H. 14. Jh. Siehe auch Münstermaifeld, ehem. Stiftskirche Sankt Martin und Severus, um 1286/1300; Freudenberg, Main-Tauber-Kreis, Sankt Laurentius, Meister von Urphar, um 1295; Garmisch-Partenkirchen, Martinskirche, um 1330; Wienhausen, ehem. Zisterzienserinnenkloster Sankt Maria, Heinrich Ludger Schröer, um 1335.

<sup>&</sup>lt;sup>27</sup> Vgl. Yvonne Bittmann: Standort und Funktion von Christophorusfiguren im Mittelalter, Magisterarbeit Univ. Heidelberg 2003, urn:nbn:de:bsz:16-heidok-43500, S. 16 (Bittmann 2003).

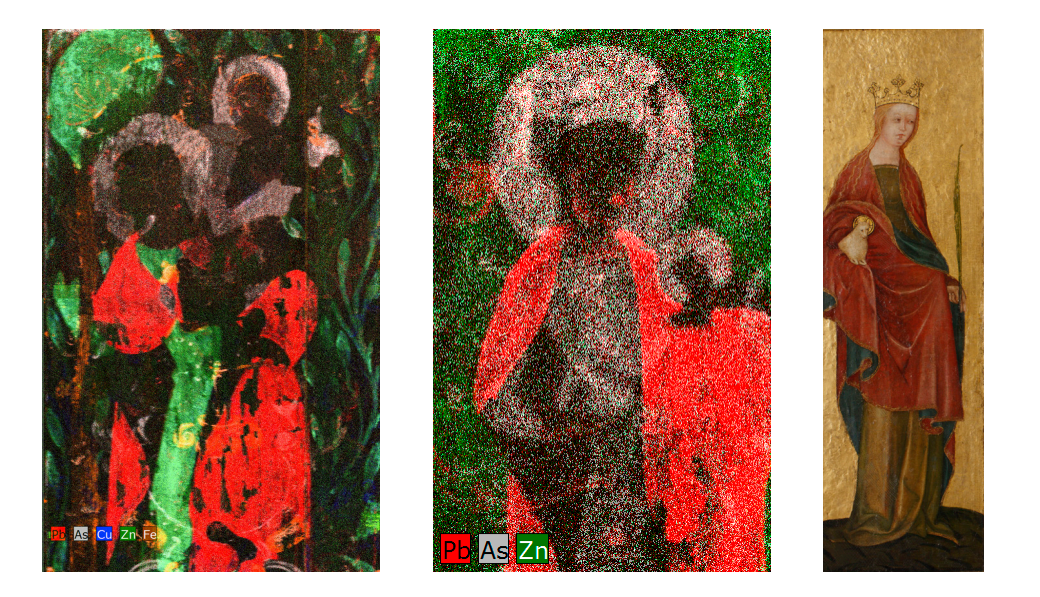

Die zentrale Christophorus-Darstellung des Schreinkastens wurde links und rechts von je vier stehenden Heiligen in zwei übereinander angeordneten Registern gerahmt, allerdings liegen bisher nur die Röntgenfluoreszenzaufnahmen der oberen Schreinhälfte vor. In diesem oberen Register sind ausschließlich weibliche Heilige zu erkennen: Zur Rechten von Christophorus war offenbar die heilige Agnes dargestellt (Abb. 22).<sup>29</sup> Die Einzelformen zeichnen sich zwar nur undeutlich ab, aber ausgehend von der Darstellungskonvention der Heiligen könnte man sie wie folgt interpretieren: auf ihrem Haupt trägt die Figur eine Krone, in ihrer rechten Hand hält sie entweder ein Buch oder eine Märtyrerpalme und auf ihrem linken Arm präsentiert sie das Lamm. Die kleine Kreisform rechts dürfte nämlich als Nimbus um den Kopf des Lammes zu deuten sein. Das Tier war vermutlich bis zum Hals in den Mantel der Heiligen gehüllt, wie man es ähnlich auf dem Großen Friedberger Altar sieht, der gut 35 Jahre später ebenfalls im Mittelrheingebiet geschaffen worden ist (Abb. 23).30

Zur Linken von Christophorus erkennt man eine gotisch geschwungene Figur mit Nimbus, Untergewand und Mantel. Es dürfte sich um die heilige Dorothea handeln (Abb. 24).<sup>31</sup> Mit der Rechten präsentiert sie ihr Attribut, den Korb mit Rosen und Früchten, von dem sich im Map jedoch nur die querovale Öffnung des Korbes in einigem Abstand oberhalb ihrer Hand erahnen lässt. Mit ihrer linken Hand auf Hüftehöhe hält sie eine Blume mit einer großen Blüte rechts oberhalb ihres Kopfes und einer kleineren auf Schulterhöhe. Es könnte sich um eine Lilie handeln, die Dorothea als Jungfrau auszeichnet. Oder es ist der Rosenzweig gemeint, der auf die Legende anspielt und ebenfalls auf dem Großen Friedberger Altar abgebildet ist (Abb. 25).

Ganz links sieht man eine weibliche Figur mit Schleier und Nimbus, die möglicherweise mit der heiligen Klara von Assisi gleichzusetzen ist (Abb. 26).<sup>32</sup> Als Attribut wäre eine gotische Turmmonstranz zu erwarten, doch lässt sich lediglich eine vage Dreiecksform rechts von ihrem Kopf ausmachen. Nichtsdestotrotz liegt eine Identifikation mit Klara, der um 1330 am meisten verehrten, weiblichen Ordensheiligen, grundsätzlich nahe, zumal sich eine Hochschätzung des Franziskanerordens in Altenberg nachweisen lässt.<sup>33</sup>

<sup>33</sup> Gerade für Altenberg ist die Verehrung des hl. Franziskus und ein Interesse an den Idealen des Franziskanerordens nachweisbar. Die Darstellung des hl. Franziskus befand sich auf der zum Altarensemble gehörenden Altardecke mit dem Lamm Gottes. Vgl. Stefanie Seeberg: Textile Bildwerke im Kirchenraum. Leinenstickereien im Kontext mittelalterlicher Raumausstattungen aus dem Prämonstratenserinnenkloster Altenberg/Lahn (=Studien zur internationalen Architektur- und Kunstgeschichte, 114), Petersberg 2014, S. 192 (Seeberg 2014).

links: ABB 21 Hl. Christophorus (Felder 4 u. 5)

Mitte: ABB 22 Hl. Agnes (Feld 3)

rechts: ABB 23 Hl. Agnes auf dem linken Flügel des sog. Großen Friedberger Altars, Mittelrhein, um 1365/70, Hessisches Landesmuseum Darmstadt

<sup>28</sup> Vgl. die Wandmalereien in Marburg, Michaelskapelle, um 1270; Limburg an der Lahn, ehem. Burg, um 1286/1300 u. Wetzlar, Stiftskirche Sankt Maria, 1. H. 14. Jh.

 $29$  Klaus Zimmermann: Art. "Agnes von Rom", in: LCI, Bd. 5 (1973), Sp. 58-63.

<sup>30</sup> Zum großen Friedberger Altar s. Uwe Gast: Der große Friedberger Altar und der Stilwandel am Mittelrhein nach der Mitte des 14. Jahrhunderts (=Neue Forschungen zur deutschen Kunst, 1), Berlin 1998 u. Hilja Droste: Friedberg, Ev. Stadtpfarrkirche, Großer Friedberger Altar, um 1365/70, heute Hessisches Landesmuseum Darmstadt (=Mittelalterliche Retabel in Hessen. Ein Forschungsprojekt der Philipps-Universität Marburg, der Goethe-Universität Frankfurt und der Universität Osnabrück), 2015, urn:nbn:de:bsz:16-artdok-35316.

<sup>31</sup> Friederike Tschochener-Werner: Art. "Dorothea von Cäsarea", in: LCI, Bd. 6 (1974), Sp. 89-92.

 $^{32}$  Elisabeth Weis u. Friederike Tschochener: Art. "Klara (Chiara) von Assisi", in: LCI, Bd. 7 (1974), Sp. 314–318.

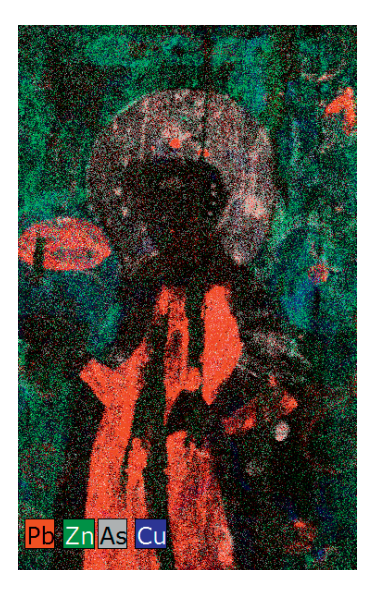

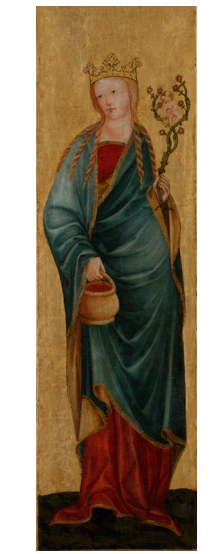

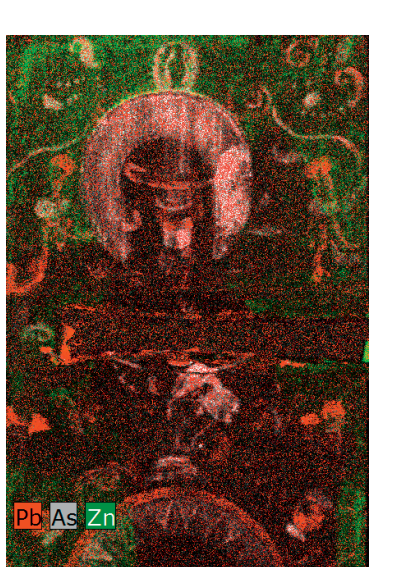

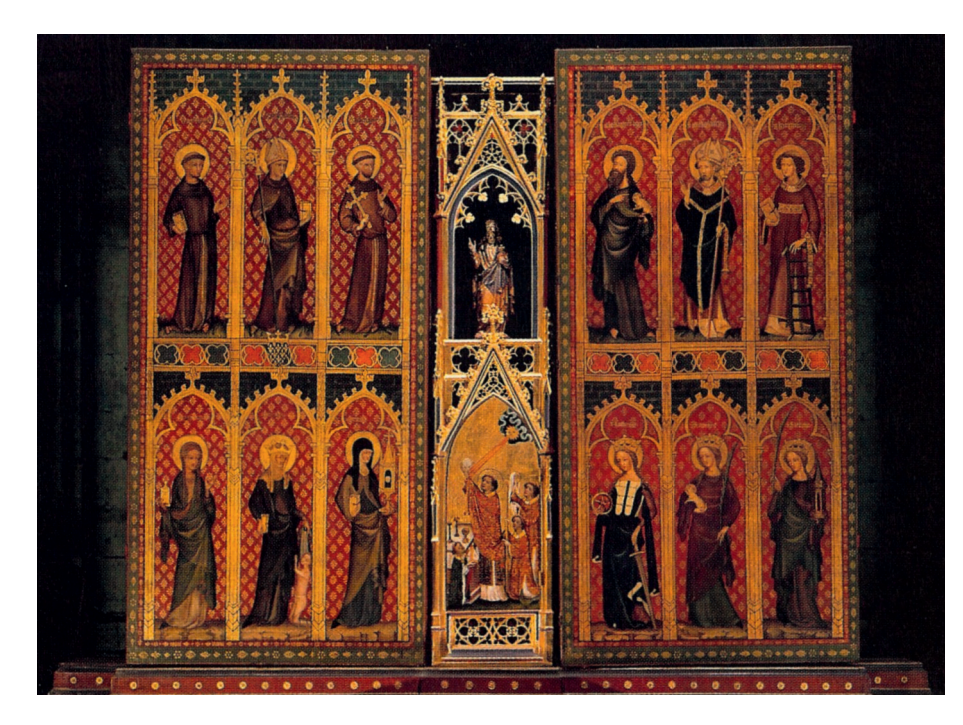

links: ABB 24 Hl. Dorothea (Feld 6)

Mitte: ABB 25

Hl. Dorothea auf dem linken Flügel des sog. Großen Friedberger Altars, Mittelrhein, um 1365/70, Hessisches Landesmuseum Darmstadt

rechts: ABB 26 Hl. Klara (?) (Feld 2)

ABB 27 Geschlossenes Flügelretabel der ehem. Klarissenklosterkirche in Köln, um 1345–1350 (heute im Kölner Dom)

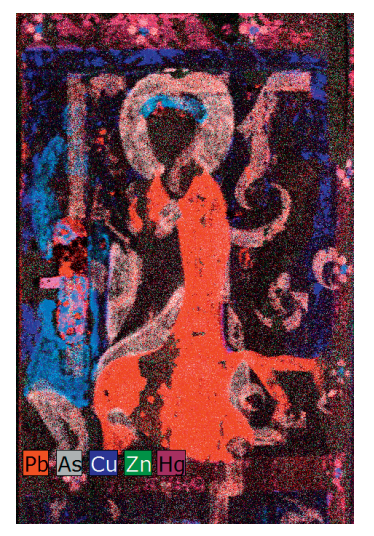

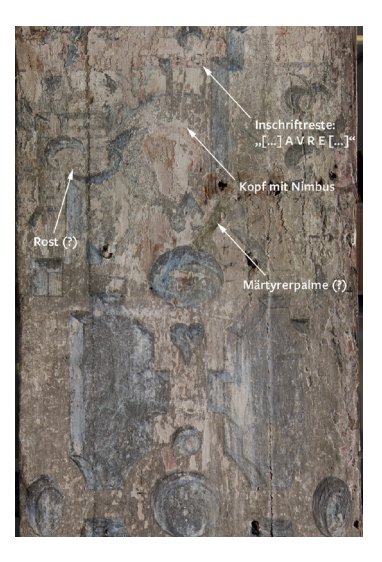

links: ABB 28 Feld 1: Unbekannte(r) Heilige(r)

rechts: ABB 29 Rechte Schreinseite, mittleres Feld: hl. Laurentius (?)

Auf der gegenüberliegenden Seite, ganz rechts, wird es sich um die heilige Barbara handeln.<sup>34</sup> Ihr Attribut ist der Turm, dessen Umrisse sich deutlich im RFA-Befund ausmachen lassen.35 Soweit sie sich bestimmen ließen, wurden für Altenberg die populärsten Heiligen der Zeit ausgewählt. Klara, Agnes und Barbara sind beispielsweise auch auf den Flügelaußenseiten des Kölner Klarenaltars dargestellt (Abb. 27). Dort sind es zwei Register mit je sechs Figuren: unten weibliche, oben männliche Heilige. Vielleicht gab es in Altenberg eine ähnliche, nach Geschlechtern getrennte, aber im Vergleich vertauschte Anordnung: oben weibliche und in den vier unteren Feldern der Schreinrückseite eventuell durchgehend männliche Heilige.

Auf den Seiten des Schreinkastens sind je drei Figuren dargestellt gewesen. Auf der von vorne gesehenen rechten Schreinseite wirft das obere Feld einige Fragen auf (Abb. 28). Unklar bleibt, ob es sich um eine männliche oder eine weibliche Figur handelt und ob die Person stehend oder kniend dargestellt ist. Am linken Rand erkennt man eine kleinere Nebenfigur, deren einer Arm in die Höhe gestreckt scheint. Die Waden und Füße sind mit bloßem Auge noch zu erkennen (vgl. Abb. 3). Es könnte das Martyrium der betreffenden Person gezeigt sein, doch fehlen weitere Hinweise, um die Szene einem oder einer bestimmten Heiligen zuzuweisen. Im Feld darunter wurde kein Scan durchgeführt, doch scheint dort an einigen Stellen die mittelalterliche Malschicht durch. Die erkennbaren Motiven und die Reste einer Inschrift sprechen mit großer Wahrscheinlichkeit für eine Darstellung des heiligen Laurentius mit dem Rost (Abb. 29).<sup>36</sup>

Auf der gegenüberliegenden, linken Schreinseite erkennt man oben einen bärtigen Mann, der seinen Kopf leicht nach links gewendet hat (Abb. 30). Sein Mantel mit rautenförmiger Schließe bedeckt ein langes Untergewand. In seiner Linken hält er ein Buch. Was er in der anderen Hand hält, ist durch die Brettfuge etwas verunklärt. Bereits die Barttracht deutet auf den Apostel Petrus hin, dessen Attribut ein großer Schlüssel ist,<sup>37</sup> der in entsprechender Position auch auf der etwas älteren Wormser Tafel aus dem Hessischen Landesmuseum Darmstadt dargestellt ist (Abb. 31). Diese Annahme bestätigt sich mit Blick auf das darunterliegende Feld. Der kahlköpfige Mann mit langem Bart, Buch und Schwert ist nämlich mit sehr großer Wahrscheinlichkeit als heiliger Paulus zu identifizieren<sup>38</sup>(Abb. 32) und somit wären die beiden Apostelfürsten direkt übereinander dargestellt.

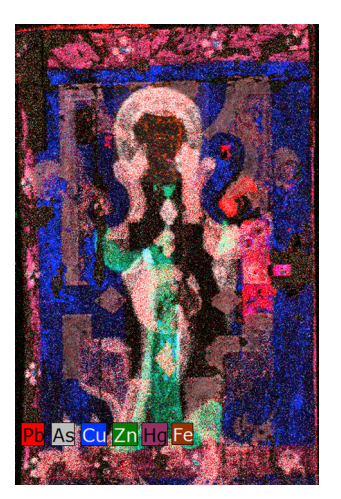

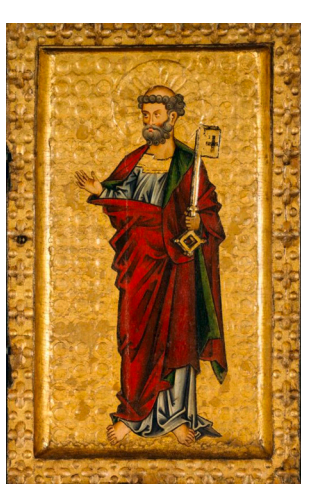

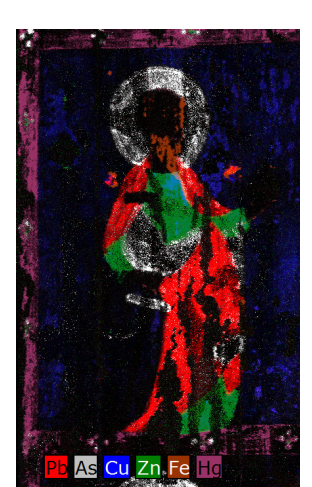

links: ABB 30 Apostel Petrus (Feld 8)

Mitte: ABB 31 Apostel Petrus, Wormser Tafel, um 1260, Hessisches Landesmuseum Darmstadt

rechts: ABB 32 Apostel Paulus (Feld 9)

<sup>&</sup>lt;sup>34</sup> Leander Petzoldt: Art. "Barbara", in: LCI, Bd. 5 (1973), Sp. 304-311.

<sup>35</sup> Die Möglichkeit, die Form als Salbgefäß der heiligen Magdalena zu deuten, scheidet unseres Erachtens aus, weil das Gefäß im Verhältnis zur Figur zu groß wäre und sich zudem andeutungsweise eine Krone auf dem Haupt abzeichnet, die nicht zur gängigen Darstellungsweise Magdalenas gehört.

<sup>36</sup> Vgl. dazu Fabian Wolf: Form follows function? Zur Polyfunktionalität des allseits bemalten Flügelretabels aus Altenberg, in: AK Frankfurt 2016, S. 52–65 (Wolf 2016).

<sup>&</sup>lt;sup>37</sup> Wolfgang Braunfels: Art. "Petrus, Apostel, Bischof von Rom", in: LCI, Bd.8 (1976), Sp. 158-174.

<sup>38</sup> Gregor Martin Lechner: Art. "Paulus", in: LCI, Bd. 8 (1976), Sp. 128-147.

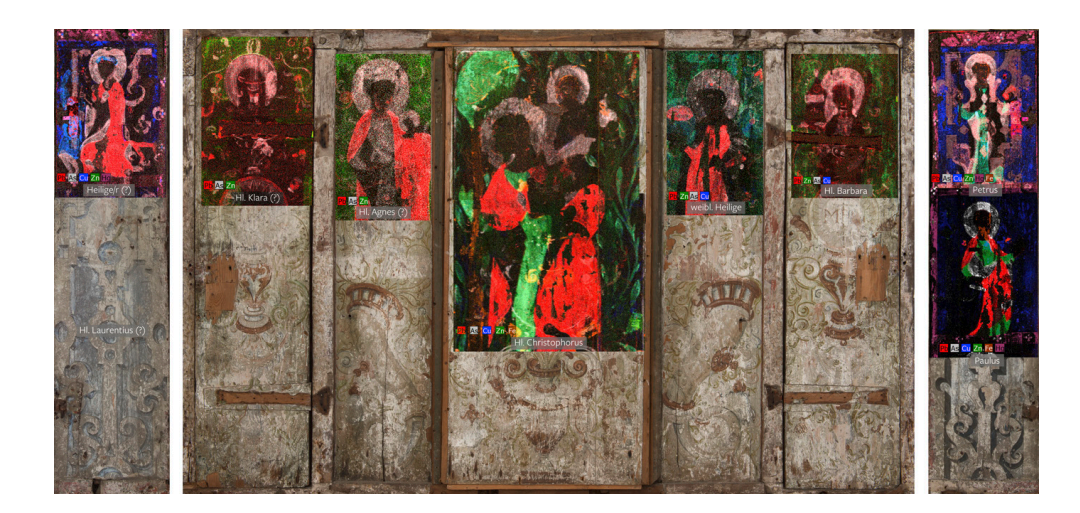

Insgesamt darf man sich die umlaufende Dekoration als eine große Reihung von Einzelfiguren vorstellen (Abb. 33): kein Erzählzyklus, wie auf den Flügeln, sondern eine in ihrer schieren Anzahl beeindruckende "Versammlung von Heiligen", wie man es auch von Flügelbildern anderer Retabel der Zeit kennt. Durch Größe und Position kommt der Figur des heiligen Christophorus allerdings eine besondere Bedeutung zu. Für seine Darstellung, die seit dem 13. Jahrhundert zunehmende Verbreitung fand, sind auf Retabelrückseiten aus früher Zeit bisher keine Vergleichsbeispiele bekannt. Gerade diese Figur bietet jedoch neue aufschlussreiche Erkenntnisse zur Funktion der Bilder auf der Rückseite des Altenberger Retabels und die zeitweise Zugänglichkeit des Hochaltarbereichs.

### **6. KUNSTHISTORISCHE EINORDNUNG DES BEFUNDS**

Für die kunsthistorische Forschung ist die Entdeckung der Bemalung der Schreinwangen und der Rückseite des Altenberger Schreins von außerordentlicher Bedeutung. Rückseitige Malereien auf Retabeln sind vor allem für das ausgehende Mittelalter, ab dem 15. Jahrhundert bekannt. Für die Zeit davor kennen wir dagegen nur vereinzelte Beispiele.<sup>39</sup> Die nun entdeckten Heiligenfiguren auf dem Schrein geben neue Hinweise auf die bisher ungeklärte Funktion und Zugänglichkeit des Bereichs um und hinter dem Hochaltar.<sup>40</sup> Zu fragen ist, welche Bedeutung diese Heiligenfiguren hatten und von wem sie an dieser vom Kirchenraum aus uneinsichtigen Stelle bei welcher Gelegenheit gesehen wurden.

Diese Fragen lassen sich nur beantworten, wenn die ursprüngliche Aufstellungssituation bekannt ist (Abb. 34). Dies ist aufgrund der glücklichen Überlieferungssituation für das Altenberger Retabel der Fall. Aus der Anlage der gut erhaltenen Klosterkirche und historischen Schriftquellen lässt sich erfahren, dass diese zu verschiedenen Zeiten von unterschiedlichen Nutzergruppen betreten wurde: von den Klosterfrauen, den betreuenden Klerikern aus Rommersdorf, aber auch den Mitgliedern der Klosterfamilie im weiteren Sinne, vor allem von Familienangehörigen der vielfach dem regionalen Hochadel angehörigen Nonnen ebenso wie von Pilgern.41 Der Hochaltar und seine Bildausstattung hatten für diese verschiedenen Nutzergruppen ebenso wie für unterschiedliche liturgische und außerliturgische Anlässe vielfältige Funktionen zu erfüllen. Dies galt auch für den Raum hinter dem Hochaltar, wie die bereits im Kirchenneubau angelegten drei Nischen im Chorpolygon zeigen (Abb. 35). Hier ist schon für die Zeit vor der Aufstellung des Retabels ein

ABB 33 Übersicht der RFA-Maps auf den Seitenwangen und der Rückseite des Altarschreins

<sup>39</sup> Unweit von Altenberg sind zwei Beispiele überliefert: zum einen das Retabel aus dem Frauenstift Wetter, nördlich von Marburg, um 1245–1265. Als Aufstellungsort werden allerdings sowohl Hoch- als auch Kreuzaltar diskutiert. Vorderseitig zeigt es einen Passionszyklus, rückseitig das Lamm Gottes umgeben von den vier Evangelistensymbolen. Vgl. Katharina Grießhaber: Wetter, Ehemalige Stiftskirche St. Maria, heute Ev. Pfarrkirche, Passionsretabel, um 1254-65 (=Mittelalterliche Retabel in Hessen), 2015, urn:nbn:de:bsz:16-artdok-35370. Zum anderen ist das Hochaltarretabel der Elisabethkirche in Marburg von etwa 1290 zu nennen. Auf der Vorderseite die Muttergottes umgeben von Heiligenfiguren; die Schmalseiten zeigen weitere Heilige bzw. die Verkündigung; rückseitig König David, Propheten und Heimsuchung.

<sup>&</sup>lt;sup>40</sup> Dieser Fragestellung ist der Tagungsband zum Passavant-Kolloquium "Aus der Nähe betrachtet" gewidmet, s. Sander/Seeberg/ Wolf 2016 (wie Anm. 3).

<sup>41</sup> Der Kirchenraum konnte von innen verschlossen werden, um die strenge Klausur für den Konvent zu gewährleisten, vgl. Seeberg 2014, S. 41–51 (wie Anm. 32).

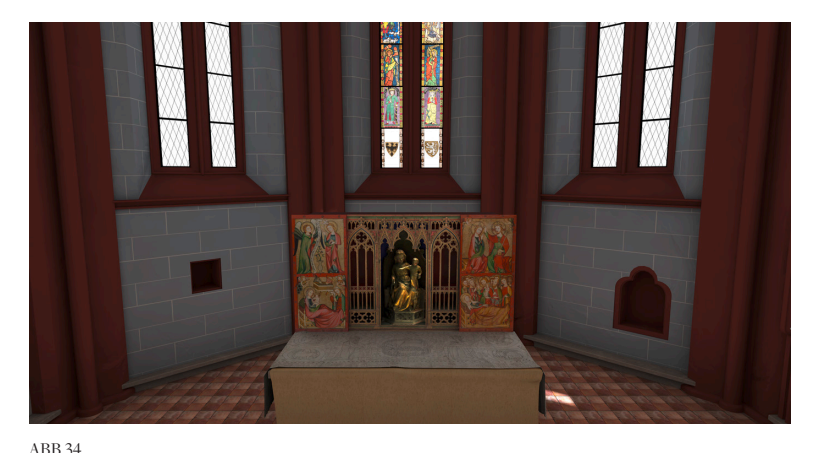

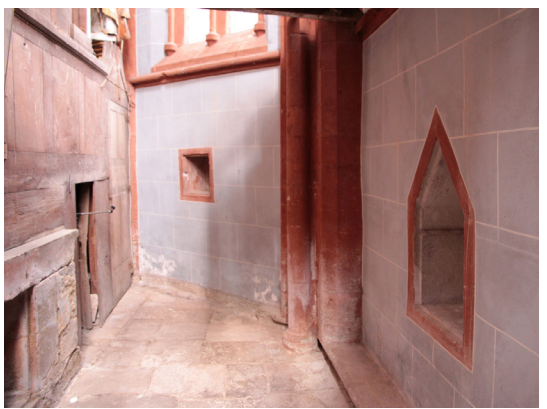

Rekonstruktion der ursprünglichen Aufstellungssituation des Altars (3D-Modell: Yannic Jäckel, Städel Museum)

ABB 35 Bereich hinter dem Hochaltar der Altenberger Klosterkirche mit nördlicher Sakramentsnische und Nische im Chorscheitel

Ort der Heiligenverehrung anzunehmen. Altenberg verstand sich als Zentrum der Verehrung der heiligen Elisabeth mit einer auf nahe Zugänglichkeit angelegten Präsentation ihres Armreliquiars im Chorbereich.42 In dieser Tradition der Heiligenverehrung im Bereich hinter dem Hochaltar ist die Darstellung der Heiligen auf der Rückseite des Altarschreins zu sehen.

Die für Retabelrückseiten ungewöhnliche zentrale Figur des Christophorus erlaubt zudem weitere Rückschlüsse. Christophorus ist der Schutzpatron der Reisenden, dessen besondere Rolle es war, die Gläubigen vor einem plötzlichen Tod ohne vorherigen Empfang der Sterbesakramente zu schützen. Man glaubte, dass diese Schutzwirkung durch das tägliche fromme Betrachten seines Bildes vermittelt wurde. Aus diesem Grund findet sich seine Darstellung an häufig frequentierten Orten, wie auch in Altenberg in der großen Wandmalerei gegenüber dem nördlichen Haupteingang der Kirche (Abb. 36).<sup>43</sup> Die Christophorusfigur auf der Rückseite des Retabels deutet auf eine regelmäßige Zugänglichkeit des Bereichs hinter dem Hochaltar, die sich für Altenberg im Zusammenhang mit der erwähnten Heiligenverehrung sehen lässt. Zudem wurde dieser Bereich aber auch beim Opfergang um den Hochaltar, der in der Diözese Trier zum üblichen Brauch bei Begräbnisfeiern gehörte, betreten. Hier zogen Familienangehörige und Konvent an der Rückseite des Retabels vorbei.<sup>44</sup>

Anders als monumentale Christophorusfiguren an Kircheneingängen ist die Darstellung des Heiligen an einem Retabel in ein komplexeres Bedeutungssystem zwischen weiteren Bildthemen eingebunden. Auffallend ist die Platzierung des das Christuskind tragenden Heiligen auf der nach hinten leicht vorspringenden Rückwand der zentralen Nische, in der die Kölner Muttergottesfigur im Schrein eingestellt war. Damit stand Christophorus Rücken an Rücken mit dieser Figur. Bei beiden handelt es sich um "Christophoren", Träger Christi beziehungsweise des Corpus Christi – deren Darstellung hier im Bezug zum Hochaltar als Ort der Messfeier steht. Diese Parallelsetzung ist im Hinblick auf die Sakramentsverehrung im Mittelalter nicht ungewöhnlich.<sup>45</sup> Das Betrachten einer Christophorusfigur wurde mit der Schau der Hostie vergleichbar gesehen. Ihr Anblick sollte, wie erwähnt, vor dem unversehenen Tod, also ohne letzte Kommunion, schützen. Gerade bei geschlossenem Retabel, wenn die Muttergottesfigur verborgen war, war Christophorus Ersatzund Verweisfigur auf die hinter seiner Darstellung thronende Muttergottes, deren Bedeutung als Trägerin der Eucharistie zudem in der Malerei in der Sakramentsnische hinter dem Altar betont wurde. Die zunächst ungewöhnlich erscheinende Wahl einer Christophorusfigur als zentrales Bildthema auf der Retabelrückseite erweist sich in diesem Kontext als wohldurchdachte Lösung. Sie stützt den in der Forschung bereits angesprochenen Bezug der Bildthemen auf Retabelrückseiten auf die Eucharistieverehrung.46

<sup>42</sup> Vgl. ebd., S. 90-93; Stefanie Seeberg: Der Altenberger Hochaltar. Seine Bildausstattung im medialen und funktionalen Kontext, in: AK Frankfurt 2016, S. 24–26.

<sup>43</sup> Zu Darstellungen des hl. Christophorus s. Bittmann 2003 (wie Anm. 26).

<sup>44</sup> Wolf 2016, S. 61f. (wie Anm. 35); Sander/Seeberg/Wolf 2016, S. 17 (wie Anm. 3).

<sup>45</sup> Bittmann 2003, S. 23 (wie Anm. 26); Sander/Seeberg/Wolf 2016, S. 17f. (wie Anm. 3).

<sup>46</sup> U.a. Johannes Tripps: Wandelbare Retabelrückseiten, in: Sander/Seeberg/Wolf 2016, S. 49 (wie Anm. 3).

Außerdem lässt sich annehmen, dass der Christkindträger eine besondere Bedeutung für den Frauenkonvent hatte – zum einen in der Verehrung durch die Konventualinnen selbst, zum anderen aber möglicherweise auch als ein besonderes Angebot für weibliche Besucher. So ist im süddeutschen Raum der spätmittelalterliche Brauch nachweisbar, bei dem Mütter ihre neugeborenen Kinder um den Altar trugen. Hierzu passen Darstellungen von weiblichen Heiligen auf Altarrückseiten, die als Helferinnen für Schwangere und Gebärende galten, und zu denen auch die heilige Klara zählt, die wohl auf der Altenberger Retabelrückseite dargestellt war.<sup>47</sup> Für den heiligen Christophorus legt schon die motivische Parallele zwischen Kinder tragenden Schwangeren sowie jungen Müttern mit ihren Neugeborenen und dem das Christuskind tragenden Heiligen dessen Bedeutung für dieses Angebot nahe. Bei der hohen Sterblichkeit von Kindern und Gebärenden im Mittelalter hatte gerade diese Bevölkerungsgruppe ein hohes Bedürfnis nach dem Schutz des Heiligen.48 Zumindest für die frühe Neuzeit sind in Altenberg Hilfsangebote für Frauen bei Geburt und Kinderwunsch, allerdings im Zusammenhang mit der Elisabethverehrung, tatsächlich bezeugt.<sup>49</sup>

Wie sich besonders gut an der zentralen Figur des heiligen Christophorus zeigen lässt, war die Bemalung der Rückseite des Altenberger Retabels sorgfältig konzipiert worden. Ihre Neuentdeckung ermöglicht in bisher unbekannter Komplexität Einblicke in die Funktion und Zugänglichkeit früher Hochaltarretabel und des Bereichs hinter dem Hochaltar.

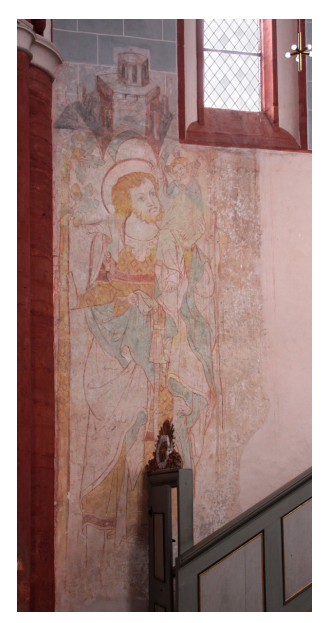

ABB 36

Hl. Christophorus, Klosterkirche Altenberg, Wandmalerei gegenüber dem Nordportal am Fuß der Treppe zur Nonnenempore, 2. Viertel 14. Jahrhundert

<sup>47</sup> Christian Nikolaus Opitz: Die Heiligen hinter dem Altar. Überlegungen zu Gestaltung und Benutzung von Retabelrückseiten im Spätmittelalter, in: Wallraf-Richartz-Jahrbuch, 67, 2006, S. 161–193, besonders S. 177–180.

<sup>48</sup> Christophorus als Schutzpatron schwangerer Frauen und Kinder wird in der Forschung jedoch kaum thematisiert. Vgl. Wolfgang Minaty: Kennen wir unseren heiligen Christophorus? in: Das Münster, 62, 1, 2009, S. 50–58, hier Anm. 6.

 <sup>49</sup> Sander/Seeberg/Wolf 2016, S. 18 (wie Anm. 3).

Abb. 27: Bildzitat aus AK Frankfurt 2016, S. 54, Abb. 3

Abb. 23, 25 u. 31: © Hessisches Landesmuseum Darmstadt / Foto: Wolfgang Fuhrmannek

alle sonstigen Abbildungen: © Städel Museum, Frankfurt am Main.

BILDNACHWEIS